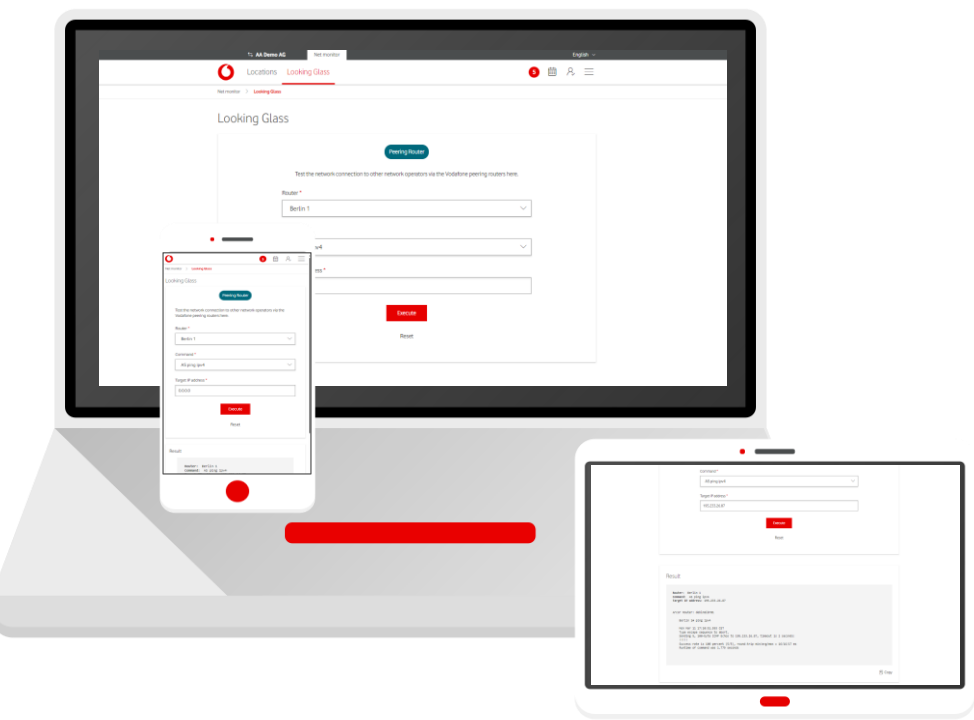

## **Service Monitor**

Looking Glass in Firmenkundenportal

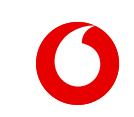

**Manual**

## **Looking Glass – Peering Router**

Looking Glass

Test the network connection to other network operators via the Vodafone peering routers.

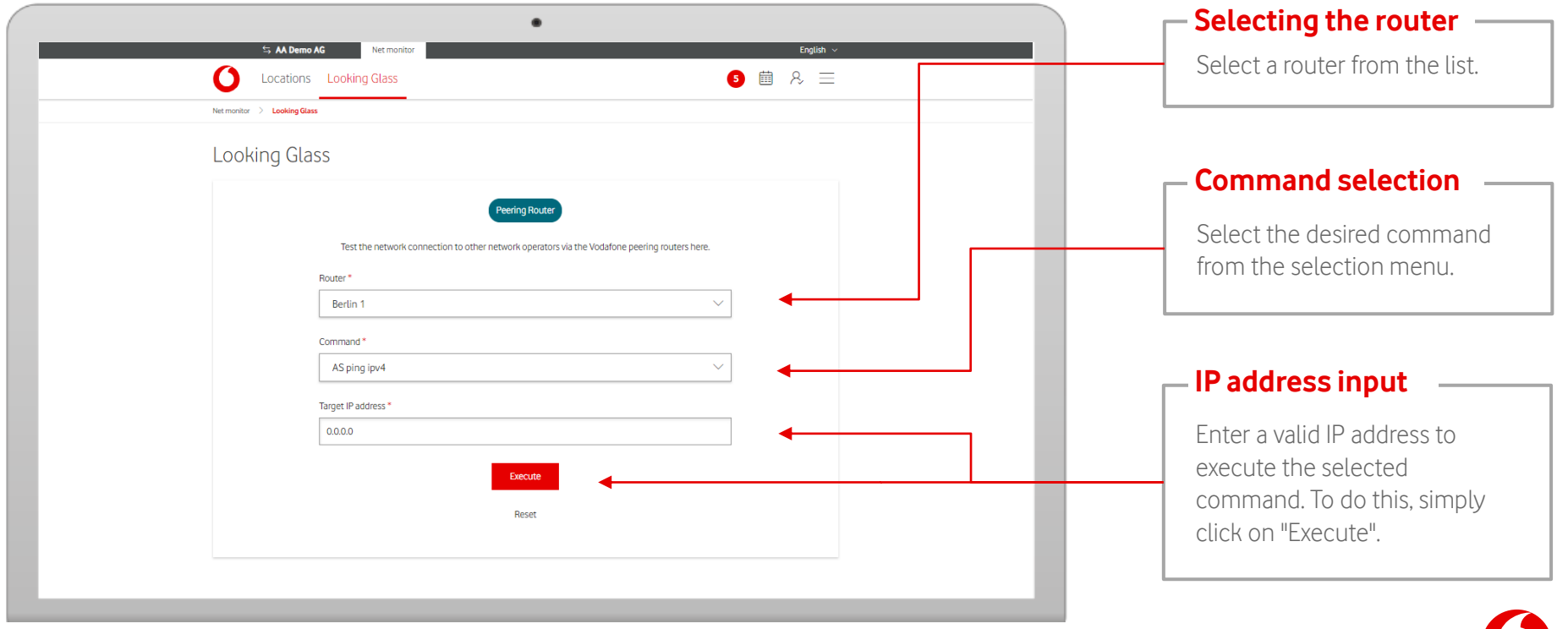

## **Looking Glass – Peering Router commands**

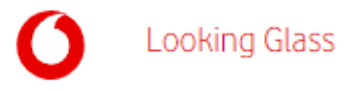

You can choose between several routers and commands.

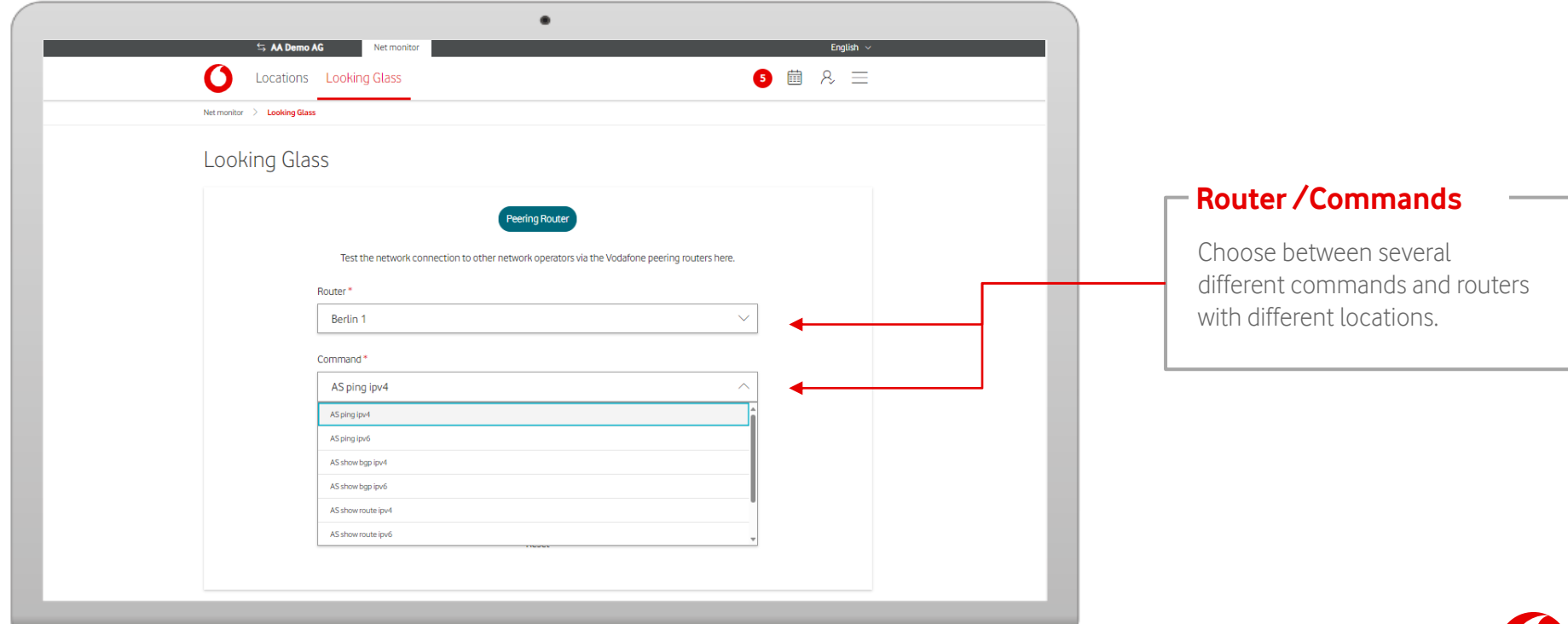

## **Looking Glass – Peering Router**

You can copy your command result and save it locally.

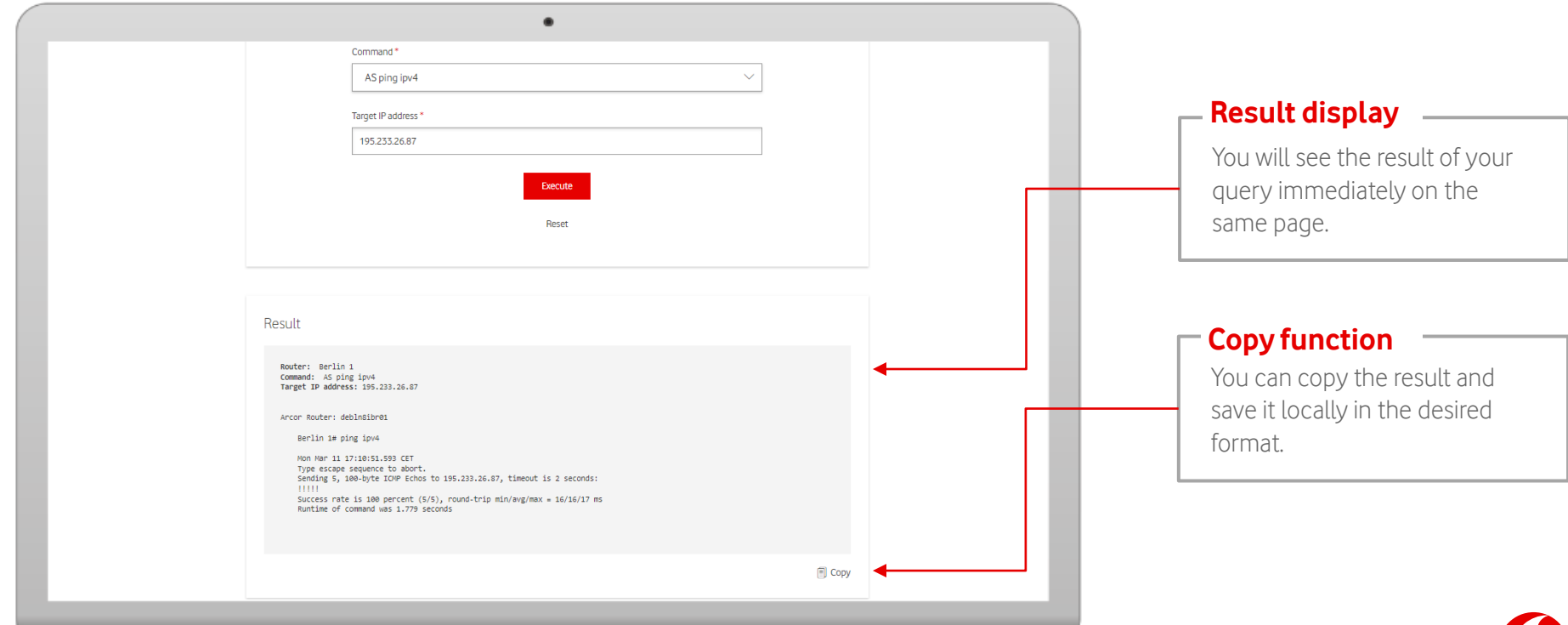

Looking Glass